### <span id="page-0-0"></span>Creating Flow Frames for Posters, Brochures or Magazines using flowfram.sty v 1.07

Nicola L. C. Talbot

9th March 2007

Dr Nicola Talbot School of Computing Sciences University of East Anglia Norwich. Norfolk. NR4 7TJ. United Kingdom [http://theoval.cmp.uea.ac.uk/˜nlct/](http://theoval.cmp.uea.ac.uk/~nlct/)

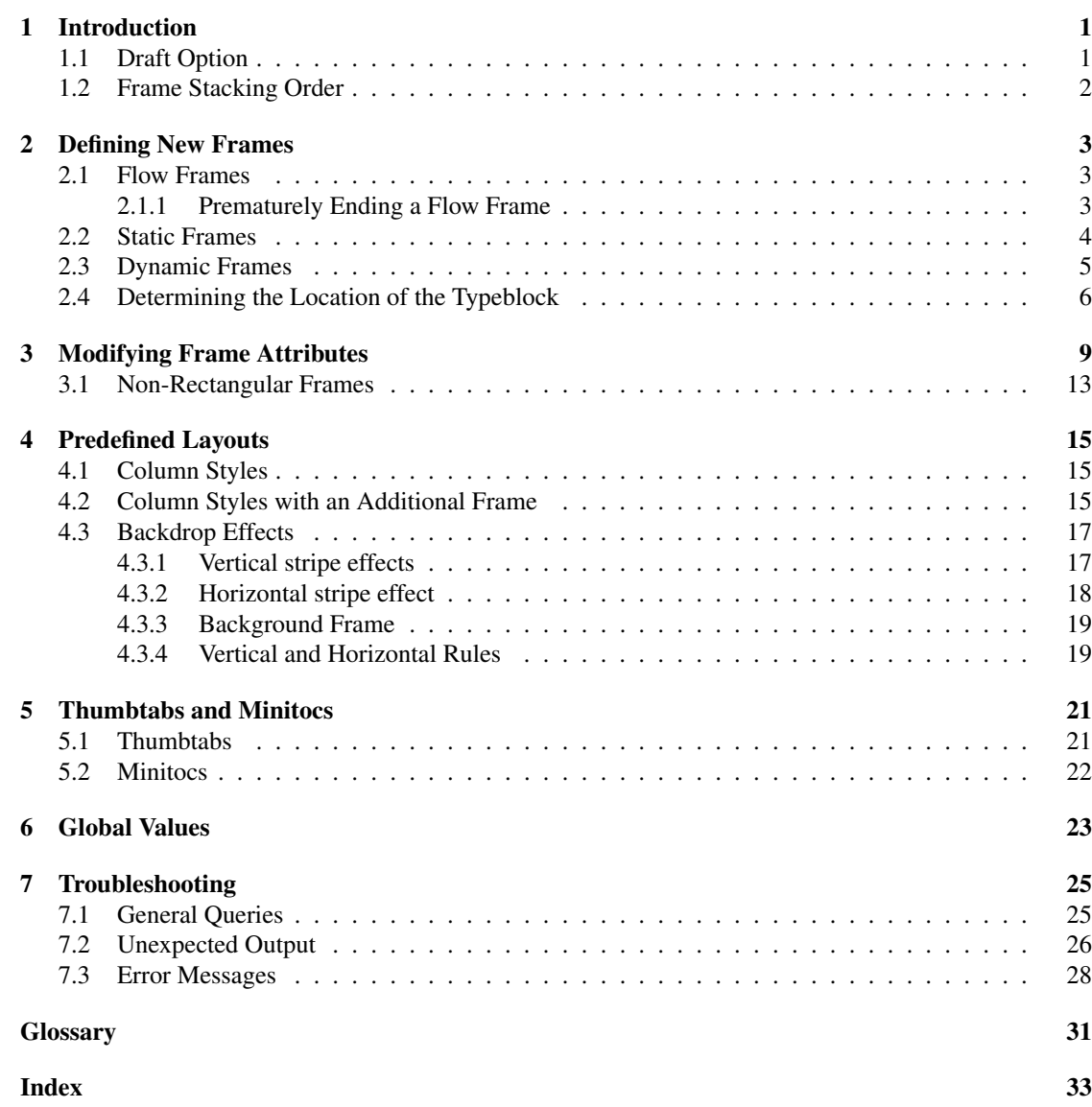

# <sup>1</sup><sub>2</sub> **Contents**

[1](#page-4-0)

[2](#page-6-0)

[3](#page-12-0)

[4](#page-18-0)

[5](#page-24-0)

<span id="page-4-0"></span>The flowfram package is a LATEX  $2\varepsilon$  package designed to enable you to create text [frames](#page-34-1) in a document such that the contents of the document environment flow from one [frame](#page-34-1) to the next in the order that they were defined. This is useful for creating posters or magazines or any other form of document that does not conform to the standard one or two column layout.

The flowfram package provides three types of [frame:](#page-34-1) [flow frames](#page-34-2), [static frames](#page-35-0) and [dynamic frames](#page-34-3) with dimensions and positions specified by the user<sup>[1](#page-4-2)</sup>. The main contents of the document environment flow from one [flow frame](#page-34-2) to the next in the order of definition, whereas the contents of the static and dynamic frames are set explicitly using commands described in [chapter 3.](#page-12-0) Note that unless otherwise stated, all co-ordinates are relative to the bottom left hand corner of the [typeblock.](#page-35-1) If you have a two-sided document, the absolute position of the [typeblock](#page-35-1) may vary depending on the values of  $\odot$ ddsidemargin and \evensidemargin, and all the [frames](#page-34-1) will shift accordingly unless otherwise indicated.

Since floats (such as figures and tables) can only go in [flow frames](#page-34-2), this package provides the additional environments: staticfigure and statictable which can be used in [static frames](#page-35-0) and [dynamic frames](#page-34-3). Unlike their figure and table counterparts, they are fixed in place, and so do not take an optional placement specifier. The \caption and \label commands can be used within staticfigure and statictable as usual, but it is recommended that you \protect the \label command, otherwise the label may end up being multiply defined.

The standard figure and table commands will behave as usual in the [flow frames](#page-34-2), but their starred versions, figure\* and table\* behave no differently from figure and table<sup>[2](#page-4-3)</sup>.

This package has only been tested with a limited number of class files and packages. Since it modifies the output routine, it is likely to conflict with any other package which also does this.

You should load flowfram *after* hyperref and any colour package (e.g. color).

### <span id="page-4-1"></span>1.1 Draft Option

The flowfram package has the package option  $d$ r a f t which will draw the [bounding boxe](#page-34-4)s for each [frame](#page-34-1) defined. At the bottom right of each [bounding box](#page-34-4) (except for the [bounding box](#page-34-4) denoting the [typeblock\)](#page-35-1), a marker will be shown in the form: [<*T*>:<*idn*>;<*idl*>], where <*T*> is a single letter denoting the [frame](#page-34-1) type, <*idn*> is the identification number [\(IDN\)](#page-34-5) for the [frame](#page-34-1) and <*idl*> is the identification label [\(IDL\)](#page-34-6) for that [frame.](#page-34-1) Values of  $\langle T \rangle$  are: F [\(flow frame\)](#page-34-2), S [\(static frame\)](#page-35-0) or D [\(dynamic frame\)](#page-34-3). Markers of the form: [M:<*idn*>] indicate that the [bounding box](#page-34-4) is the area taken up by the margin for [flow frame](#page-34-2) with [IDN](#page-34-5)  $\langle$ *idn* $\rangle$ . Note that even if a [frame](#page-34-1) has been rotated, the [bounding box](#page-34-4) will not be rotated.

If you want to show or hide specific types of bounding boxes, you can use one of the following commands:

### **1. Introduction**

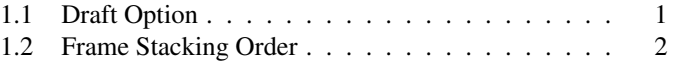

1

<span id="page-4-2"></span> $1$ Can I have arbitrary shaped frames? See [section 3.1](#page-16-0)

<span id="page-4-3"></span><sup>&</sup>lt;sup>2</sup>This is because of the arbitrary layout of the flow frames.

- \showtypeblocktrue Display the [bounding box](#page-34-4) for the [typeblock.](#page-35-1)
- \showtypeblockfalse Do not display the [bounding box](#page-34-4) for the [typeblock.](#page-35-1)
- \showmarginstrue Display the [bounding box](#page-34-4) for the margins.
- \showmarginsfalse Do not display the [bounding box](#page-34-4) for the margins.
- \showframebboxtrue Display the [bounding box](#page-34-4) for the [frames](#page-34-1).
- \showframebboxfalse Do not display the [bounding box](#page-34-4) for the [frames](#page-34-1).

You can see the layout for the current page (irrespective of whether or not the draft option has been set) using the command: \flowframeshowlayout

The flowfram package also has the options nocolor and norotate for previewers that can not process colour or rotating specials. (Otherwise you may end up with large black rectangles obscuring your text, instead of the pale background colour you were hoping for.)

#### <span id="page-5-0"></span>1.2 Frame Stacking Order

The material on each page is placed in the following order:

- 1. Each [static frame](#page-35-0) defined for that page in ascending order of [IDN.](#page-34-5)
- 2. Each [flow frame](#page-34-2) defined for that page in ascending order of [IDN.](#page-34-5)
- 3. Each [dynamic frame](#page-34-3) defined for that page in ascending order of [IDN.](#page-34-5)
- 4. [Bounding boxes](#page-34-4) if the draft package option has been used.

This ordering can be used to determine if you want something to overlay or underlay everything else on the page. Note that the [frames](#page-34-1) do not interact with each other. If you have two or more overlapping frames, the text in each [frame](#page-34-1) will not attempt to wrap around the other frames, but will simply overwrite them.<sup>[3](#page-5-1)</sup>

<span id="page-5-1"></span><sup>3</sup>Can I have arbitrary shaped frames? See [section 3.1.](#page-16-0)

### <span id="page-6-0"></span>2.1 Flow Frames

The [flow frame](#page-34-2) is the principle type of [frame.](#page-34-1) The text of the document environment will flow from one [frame](#page-34-1) to the next in order of definition. Each [flow frame](#page-34-2) has an associated width, height, position on the page, and optionally a border. To define a new [flow frame](#page-34-2) use:

\newflowframe[<*page list*>]{<*width*>}{<*height*>}{<*x*>}{<*y*>}[<*label*>]

where  $\langle width \rangle$  is the width of the [frame,](#page-34-1)  $\langle height \rangle$  is the height of the frame,  $\langle \langle x \rangle, \langle y \rangle$  is the position of the bottom left hand corner of the [frame](#page-34-1) relative to the bottom left hand corner of the [typeblock](#page-35-1)<sup>[1](#page-6-2)</sup>. The first optional argument, <*page list*>, indicates the list of pages for which this [frame](#page-34-1) is defined.

A [page list](#page-34-7) can either be specified by the keywords: all, odd, even or none, or by a commaseparated list of either individual page numbers or [page ranges.](#page-34-8) If  $\langle page\ list>$  is omitted, all is assumed. A [page range](#page-34-8) can be a closed range (e.g.  $2-8$ ) or an open range (e.g.  $\leq 10$  or  $>5$ ). For example:  $\langle 3, 5, 7-11, \rangle$  15 indicates pages 1, 2, 5, 7, 8, 9, 10, 11 and all pages greater than page 15. These page numbers refer to the value of the page counter<sup>[2](#page-6-3)</sup>, so if you have a page i and a page 1, they will both have the same layout (unless you change the page range setting somewhere between the two pages).

Each [frame](#page-34-1) has its own unique [IDN,](#page-34-5) corresponding to the order in which it was defined. So the first [flow frame](#page-34-2) to be defined has the [IDN](#page-34-5) 1, the second has [IDN](#page-34-5) 2, and so on. This number can then be used to identify the [frame](#page-34-1) when you want to modify its settings. Alternatively, you can assign a unique [IDL](#page-34-6) to the [frame](#page-34-1) using the final optional argument <*label*>.

By default, the [flow frame](#page-34-2) will not have a border, but the starred form,  $\newcommand{\nn}{\n|}$   $\newcommand{\nn}{\n|}$  will place a plain border around the [flow frame.](#page-34-2)

Note that if the document continues beyond the last defined [flow frame](#page-34-2) (for example, the [flow frames](#page-34-2) have only been defined on pages 1 to 10, but the document contains 11 pages) then a single [flow frame](#page-34-2) will be defined, emulating one column mode for all subsequent pages.

In this document, I have used the command

\newflowframe{0.6\textwidth}{\textheight}{0pt}{0pt}[main]

to define the main [flow frame](#page-34-2)<sup>[3](#page-6-4)</sup> (i.e. this one.)

#### <span id="page-6-1"></span>2.1.1 Prematurely Ending a Flow Frame

You can force text to move immediately to the next defined [flow frame](#page-34-2) using one of the commands: \newpage, \pagebreak or \framebreak. The first two work in an analogous way to the way they

## **2. Defining New Frames**

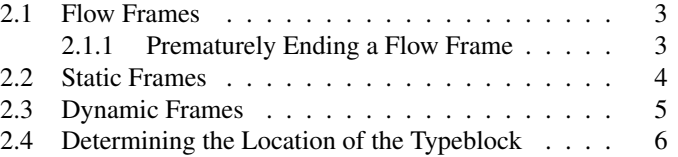

<span id="page-6-2"></span><sup>&</sup>lt;sup>1</sup>See [item 9](#page-29-1) on page [26](#page-29-1) if you want to convert from absolute page co-ordinates to co-ordinates relative to the typeblock

<span id="page-6-3"></span><sup>&</sup>lt;sup>2</sup>why can't I use the page number format? See item [3](#page-28-1) on page  $25$ 

<span id="page-6-4"></span><sup>&</sup>lt;sup>3</sup> the position for the even pages is set using  $\setminus$  set flowframe defined in [chapter 3](#page-12-0)

work in standard two column mode. The latter,  $\frac{\text{arg} \cdot \text{arg} \cdot \text{arg$ [flow frames](#page-34-2) of different widths, as T<sub>E</sub>X's output routine does not adjust to the new value of  $\hbar$ size until the last paragraph of the previous [frame](#page-34-1) has ended. As a result, the end of the paragraph at the beginning of the new [flow frame](#page-34-2) retains the width of the previous [flow frame](#page-34-2) .

If you want to start a new page, rather than simply move to the next [frame,](#page-34-1) use the command \finishthispage or \clearpage, or for two-sided documents, to start on the next odd page do \cleardoublepage .

#### <span id="page-7-0"></span>2.2 Static Frames

A [static frame](#page-35-0) is a rectangular area in which text neither flows into, nor flows out of  $4$ . The contents must be set explicitly, and once set, the contents of the [static frame](#page-35-0) will remain the same on each page until it is explicitly changed. Thus, a [static frame](#page-35-0) can be used, for example, to make a company logo appear in the same place on every page.

As from version 1.03 it is now possible to have [static frames](#page-35-0) with non-rectangular contents, see [sec](#page-16-0)[tion 3.1](#page-16-0) for further details.

A new [static frame](#page-35-0) is defined using the command:

\newstaticframe[<page list>]{<width>}{<height>}{<x>}{<y>}[<label>]

where, as with \newflowframe,  $\langle \mathbf{w} \rangle$  is the width of the [static frame](#page-35-0),  $\langle \mathbf{h} \rangle$  is the height of the [static frame,](#page-35-0)  $\langle \langle x \rangle, \langle y \rangle$  is the position of the bottom left hand corner of the [static frame](#page-35-0) relative to the bottom left hand corner of the [typeblock.](#page-35-1) The first optional argument, <*page list* >, indicates the [page](#page-34-7) [list](#page-34-7) for which this [static frame](#page-35-0) should appear, and the final optional argument, <*label* > is a unique textual [IDL](#page-34-6) which you can use to identify this [static frame.](#page-35-0) If no label is specified, you can refer to this [static](#page-35-0) [frame](#page-35-0) by its unique [IDN.](#page-34-5) The first [static frame](#page-35-0) defined has [IDN](#page-34-5) 1, the second has [IDN](#page-34-5) 2, and so on.

As with \newflowframe, there is a starred version \newstaticframe \* which will place a border around that [static frame](#page-35-0) .

To set the contents of a particular [static frame,](#page-35-0) you can either use the staticcontents environment:

\begin{staticcontents}{ <*IDN* > } <*contents* > \end{staticcontents}

where  $\langle$ *[IDN](#page-34-5)* $>$  is the unique IDN associated with that [static frame](#page-35-0) and  $\langle$ *contents* $>$  is the contents of the

<span id="page-7-1"></span><sup>4</sup>By "neither flows into nor flows out of" I mean you have to explicitly set the contents of this frame. Note that it may appear to contain text if another frame overlaps it, but this text belongs to the other frame.

[static frame,](#page-35-0) or you can use the command:

```
\setstaticcontents{<IDN>}{<contents>}
```
which will do the same thing.

There are starred versions available for both the environment and the command to enable you to identify the [static frame](#page-35-0) by its associated [IDL](#page-34-6) rather than its [IDN:](#page-34-5)

```
\begin{staticcontents*}{<IDL>}
<contents>
\end{staticcontents*}
```
or the equivalent:

```
\setstaticcontents*{<IDL>}{<contents>}
```
#### <span id="page-8-0"></span>2.3 Dynamic Frames

A [dynamic frame](#page-34-3) is similar to a [static frame,](#page-35-0) but its contents are re-typeset on each page. (A [static frame](#page-35-0) stores its contents in a savebox, whereas a [dynamic frame](#page-34-3) stores its contents in a macro).

As from version 1.03 it is now possible to have [dynamic frames](#page-34-3) with non-rectangular contents, see [section 3.1](#page-16-0) for further details.

To create a new [dynamic frame,](#page-34-3) use the command:

\newdynamicframe[<*page list*>]{<*width*>}{<*height*>}{<*x*>}{<*y*>}[<*label*>]

The parameters are exactly the same as for \newflowframe and \newstaticframe. Again, each [dynamic frame](#page-34-3) has an associated unique [IDN,](#page-34-5) starting from 1 for the first [dynamic frame](#page-34-3) defined, and a unique [IDL](#page-34-6) can also be set using the final optional argument <*label*>.

As with the other [frame](#page-34-1) types, there is also a starred version  $\newcommand{\mbox}{m}{newdynamicframe* which will}$ place a plain border around the [dynamic frame.](#page-34-3) For example, in this document I have used the command

\newdynamicframe{0.38\textwidth}{\textheight}{0.62\textwidth}{0pt}[chaphead]

which has created the [frame](#page-34-1) on the right on odd pages, and on the left on even pages (the position for the even pages is set using \setdynamicframe defined in [chapter 3\)](#page-12-0).

The contents of a [dynamic frame](#page-34-3) are set using the command:

```
\setdynamiccontents{<id>}{<contents>}
```
where  $\langle id \rangle$  is the unique [IDN](#page-34-5) associated with that [dynamic frame,](#page-34-3) and  $\langle contents \rangle$  is the contents of the [dynamic frame.](#page-34-3) Alternatively, if you have assigned an [IDL,](#page-34-6) <*label*>, to the [dynamic frame,](#page-34-3) you can use the starred version:

\setdynamiccontents\*{<*label*>}{<*contents*>}

There is no environment equivalent. You can additionally append text to a [dynamic frame](#page-34-3) using either:

\appenddynamiccontents{<*id*>}{<*contents*>}

or:

\appenddynamiccontents\*{<*label*>}{<*contents*>}

You can make the chapter titles (if  $\text{Chapter 1}$  is defined) appear in a dynamic frame using the command \dfchaphead{<*IDN*>} where <*IDN*> is the [IDN](#page-34-5) of the dynamic frame. There is also a starred version of this command if you want to use the [IDL](#page-34-6) instead of the [IDN.](#page-34-5) For example, in this document, I used the command:

\dfchaphead\*{chaphead}

The headers and footers can be turned into [dynamic frames](#page-34-3) using the command  $\langle$ makedfheaderfooter. This will create two [dynamic frames](#page-34-3) with [IDLs](#page-34-6) header and footer. The page style will be used as usual, but you can then move or resize the header and footer using \setdynamicframe (described next).

#### <span id="page-9-0"></span>2.4 Determining the Location of the Typeblock

As mentioned above, when you create new [frames,](#page-34-1) you must specify their location relative to the [type](#page-35-1)[block,](#page-35-1) but what if you want to position a [frame](#page-34-1) a set distance from the edge of the paper? The flowfram package provides the following commands that compute the distance from the [typeblock](#page-35-1) to the paper boundary:

• \computeleftedgeodd{<*length*>}

Compute the position of the left edge of the (odd) page, relative to the left side of the [typeblock,](#page-35-1) and store the result in \length.

• \computeleftedgeeven{<*length*>}

As above, but for even pages.

• \computetopedge{<*length*>}

Compute the top edge of the page, relative to the bottom of the [typeblock,](#page-35-1) and store the result in <*length*>.

• \computebottomedge{<*length*>}

Compute the bottom edge of the page, relative to the bottom of the [typeblock,](#page-35-1) and store the result in <*length*>

• \computerightedgeodd{<*length*>}

Compute the position of the right edge of the (odd) page, relative to the left side of the [typeblock,](#page-35-1) and store the result in \length.

• \computerightedgeeven{<*length*>}

As above, but for even pages.

Note that in all cases,  $\langle length \rangle$  should be a LAT<sub>EX</sub> length command.

For example, if you want to create a frame whose bottom left corner is one inch from the left edge of the page and half an inch from the bottom edge of the page (this assumes odd and even pages have the same margins):

```
% define two new lengths to represent the x and y coords
\newlength{\myX}
\newlength{\myY}
% compute the distance from the typeblock to the paper edge
\computeleftedgeodd{\myX}
\computebottomedge{\myY}
% Add the absolute co-ordinates to get co-ordinates
% relative to the typeblock
\addtolength{\myX}{1in}
\addtolength{\myY}{0.5in}
```
<span id="page-12-0"></span>Once you have defined the [flow frames,](#page-34-2) [static frames](#page-35-0) and [dynamic frames,](#page-34-3) their attributes can be changed. The three types of [frame](#page-34-1) mostly have the same set of attributes, but some are specific to a certain type.

[Flow frame](#page-34-2) attributes are modified using either the command:

\setflowframe{<*idn list*>}{<*key-val list*>}

or the starred version:

\setflowframe\*{<*label list*>}{<*key-val list*>}

or the attributes for all [flow frames](#page-34-2) can be set using:

\setallflowframes{<*key-val list*>}

[Static frame](#page-35-0) attributes are modified using either the command:

\setstaticframe{<*idn list*>}{<*key-val list*>}

or the starred version:

\setstaticframe\*{<*label list*>}{<*key-val list*>}

or the attributes for all [static frames](#page-35-0) can be set using:

\setallstaticframes{<*key-val list*>}

[Dynamic frame](#page-34-3) attributes are modified using either the command:

\setdynamicframe{<*idn list*>}{<*key-val list*>}

or the starred version:

\setdynamicframe\*{<*label list*>}{<*key-val list*>}

or the attributes for all [dynamic frames](#page-34-3) can be set using:

\setalldynamicframes{<*key-val list*>}

In each of the above, *<idn list*> can either be one of the keywords: all, odd or even (indicating all [frames](#page-34-1) of that type, [frames](#page-34-1) of that type whose [IDN](#page-34-5) is odd or [frames](#page-34-1) of that type whose [IDN](#page-34-5) is even), or it

## **3. Modifying Frame Attributes**

[3.1 Non-Rectangular Frames](#page-16-0) . . . . . . . . . . . . . . 13

can be a comma-separated list of ID numbers, or [IDN](#page-34-5) ranges.

For the starred versions,  $\langle$ *label list* $\rangle$  should be a comma-separated list of [IDLs](#page-34-6). Note that you can not use the above keywords, or have ranges with the starred versions.

The <*key-val list*> argument must be a comma-separated list of <*key*>=<*value*> pairs, indicating which attributes to modify. The available values are as follows:

width=<*length*> The width of the [frame.](#page-34-1)

height=<*length*> The height of the [frame.](#page-34-1)

x=<*length*> The x-coordinate of the [frame](#page-34-1) for all pages on which it is defined.

y=<*length*> The y-coordinate of the [frame](#page-34-1) for all pages on which it is defined.

evenx=<*length*> The x-coordinate of the [frame](#page-34-1) for all even pages on which it is defined, but only if the document is a two-sided document.

For example, in this document, I have used the commands

\setflowframe\*{main}{evenx=0.4\textwidth} \setdynamicframe\*{chaphead}{evenx=0pt}

to switch the positions of the [flow frame](#page-34-2) and [dynamic frame](#page-34-3) containing the document text and chapter headings, respectively, on even pages.

You can swap the odd and even values using the commands: \ffswapoddeven{ $\langle$ *IDN*>} (for [flow frames](#page-34-2)) \sfswapoddeven{<*IDN*>} (for[static frames](#page-35-0)) or \dfswapoddeven{<*IDN*>}. These commands all have starred versions which take the frame's [IDL](#page-34-6) instead of its [IDN.](#page-34-5)

- eveny=<*length*> The y-coordinate of the [frame](#page-34-1) for all even pages on which it is defined, but only if the document is a two-sided document.
- oddx=<*length*> The x-coordinate of the [frame](#page-34-1) for all odd pages on which it is defined, if the document is two-sided.
- oddy=<*length*> The y-coordinate of the [frame](#page-34-1) for all odd pages on which it is defined, if the document is two-sided.
- valign=<*pos*> Change the vertical alignment of material inside a [static](#page-35-0) or [dynamic frame.](#page-34-3) The value  $<$ *pos* $>$  may be one of: c, t or b. The default for [static frames](#page-35-0) is c, the default for [dynamic frames](#page-34-3) is t. This key is not available for [flow frames](#page-34-2).
- label=<*text*> Assign an IDL to the [frame.](#page-34-1) (If you do not specify a label when you first define a [frame](#page-34-1) it will be given a label identical to its [IDN.](#page-34-5)) This key is provided to allow the user to label frames that have been generated by certain predefined layout commands described in [chapter 4.](#page-18-0)
- **border**= $\lt$ *style* $gt$ . The style of the border around the [frame,](#page-34-1) this can take the values: none (no border),  $p$ lain (plain border) or the name of a LATEX [frame making command](#page-34-9) without the preceding backslash. (I admit the notation is a little confusing, a [frame making command](#page-34-9) is a command that places some kind of border around its argument, such as  $\frac{1}{2}$  foox, or if you are using the fancybox package:  $\dot{\infty}$ ,  $\dot{\infty}$  and  $\dot{\infty}$ .) The value fbox is equivalent to plain.

For example, to make the first [static frame](#page-35-0) have an oval border:

```
\setstaticframe{1}{border=ovalbox}
```
#### Or you can define your own border:

```
\newcommand{\greenyellowbox}[1]{\fcolorbox{green}{yellow}{#1}}
\setstaticframe{1}{border=greenyellowbox}
```
offset=<*offset*> The border offset, if it is a user-defined border. This is the distance from the outer edge of the left hand border to the left edge of the [bounding box](#page-34-4) of the text inside the border. The flowfram package is able to compute the border for the following known [frame making commands](#page-34-9): \fbox, \ovalbox, \Ovalbox, \doublebox and \shadowbox. For all other borders, the offset is assumed to be −\flowframesep−\flowframerule. If you define your own [frame](#page-34-9) [making](#page-34-9) [command,](#page-34-9) you may need to specify the offset explicitly, or the flow/static/dynamic frames may end up shifted to the right or left.

The above two examples can compute their own offsets, however, if you were to do, for example:

```
\newcommand{\thickgreenyellowbox}[1]{%
{\setminus \sf{b}(\text{b}(\text{b})}\\fcolorbox{green}{yellow}{#1}}}
```
Then you would have to specify the offset. In this example, the offset is  $-5pt - 6pt = -11pt$ , so you would need to do:

\setstaticframe{1}{border=thickgreenyellowbox,offset=-11pt}

bordercolor=<*colour*> The colour of the border if you are using a standard [frame making command.](#page-34-9) The colour can either be specified as, e.g. green, or including the colour model, e.g.  $\lceil \text{rgb} \rceil \{0,1,0\}$ . For example:

\setallflowframes{border=doublebox,bordercolor=[rgb]{1,0,0.5}}

- textcolor=<*colour*> The text colour for that [frame.](#page-34-1) Again, the colour can either be specified as, e.g. green, or including the colour model, e.g.  $[rqb]{0, 1, 0}.$
- backcolor=<*colour*> The background colour for that [frame.](#page-34-1) Again, the colour can either be specified as, e.g. green, or including the colour model, e.g.  $[\text{rgb}]$   $\{0,1,0\}$ . Note that the background colour only extends as far as the [bounding box,](#page-34-4) not the border. If you want it to extend as far as the border, you will need to define your own border type (see above).
- pages=<*page list*> The [list of pages](#page-34-7) for which the [frame](#page-34-1) should appear. This can either have the values: all, even, odd or none (the latter removes the [frame](#page-34-1) from that point on—useful if you have multiple pages with the same number), or it can be a comma-separated list of single pages, or [page](#page-34-8) [ranges.](#page-34-8) For example:

\setdynamicframe{1}{pages=1,5,8-10}

- margin=<*side*> The side of the [flow frame](#page-34-2) that its corresponding margin should go on. This can take the values left, right, inner or outer. This setting is only available for [flow frames](#page-34-2).
- clear=<*boolean*> If this value is set, the static or dynamic frame will be cleared at the start of the next page, otherwise it will only be cleared on the next occurrence of \setstaticcontents or the staticcontents environment, or the \setdynamiccontents, depending on the frame type. This value is not set by default. This setting is not available for [flow frames](#page-34-2).

For example, to prevent the chapter heading reappearing on every page, I have used the command:

\setdynamicframe\*{chaphead}{clear}

style=<*cmd*> This should be the name of a command *without* the preceding backslash, to be applied to the contents of the specified [dynamic frame.](#page-34-3) The command may either be a declaration, for example:

\setalldynamicframes{style=large}

which will set the contents of all the dynamic frames in a large font, or it can be a command that takes a single argument, for example:

\setalldynamicframes{style=textbf}

which will make the text for all the dynamic frames come out in bold. To unset a style, do style=none. This setting is only available for [dynamic frames](#page-34-3).

- **angle=** $\langle n \rangle$  Rotate the contents of the [frame](#page-34-1) by  $\langle n \rangle$  degrees (new to version 1.02). Note that the [bounding boxe](#page-34-4)s will not appear rotated.
- shape=
lahape command > Define a shape for the contents of a [static frame](#page-35-0) or [dynamic frame](#page-34-3) (new to version 1.03). If  $\langle$  *spaces*  $\rangle$  *is*  $\langle$  *relax*, *it will be a standard rectangle*. *See section 3.1 for further* $\langle$  *spaces*  $\rangle$  *is*  $\langle$  *relax*, *it will be a standard rectangle*. *See section 3.1 for further* $\langle$  *spaces*  $\rangle$  *is*  $\langle$  *relax*, *it will be a standard rectangle*. *See section 3.1 for further*details.

#### <span id="page-16-0"></span>3.1 Non-Rectangular Frames

As from version 1.03, it is now possible to specify non-rectangular [static](#page-35-0) or [dynamic frames](#page-34-3) (but not [flow](#page-34-2) [frames](#page-34-2)). Note that the [bounding box](#page-34-4) will still appear as a rectangle despite the [frame'](#page-34-1)s shape setting. You may use either  $TrX's \parshape$  command, or the  $\sha$ parepar command defined in Donald Arseneau's shapepar package (if using \shapepar, remember to include the shapepar package.)

Note that it is better to use  $\partial$  of  $\partial$  shapepar as the latter is more restrictive and requires more processing.

- **\parshape** With \parshape you can not have cut-outs in the middle, top or bottom of a frame, however it is possible to have cut-outs in the left or right side of the [frame.](#page-34-1) When used with the shape key for [static](#page-35-0) or [dynamic frames](#page-34-3), the effects of  $\bar{p}$  and the sectioning commands are modified to allow the paragraph shape to extend beyond a single paragraph, and to allow sectioning commands (but not \chapter or \part).
- **\shapepar** With \shapepar you may have cut-outs, but you may not have any sectioning commands, paragraph breaks, vertical spacing or mathematics. You can simulate a paragraph break using  $\sinh(\theta)$  is impar, but this is not recommended. The size of the shape depends on the amount of text, so the shape will expand or contract as you add or delete text. See the shapepar documentation for more details.

To restore a [frame](#page-34-1) to its default rectangular setting use shape=\relax . For those unfamiliar with T<sub>EX</sub>'s \parshape command, the syntax is as follows:

```
\n\epsilon = n i_1 l_1 i_2 l_2 \ldots i_n l_n
```
where *n* is the number of  $(i_j l_j)$  pairs and  $i_j$  specifies the left indentation for the *j*th line and  $l_j$  specifies the length of the  $j$ th line.

```
This is an example of a
                             static frame with a non-
                       rectangular shape. This
                 zigzag shape was specified
           using the shape key setting
      in \setstaticframe.
The \parshape com-
      mand was used to set the
```

```
shape.
```

```
Using the shape key rather
           than explicitly using
                 \parshape within the
                       staticcontents environ-
                 ment means that I can
           have paragraph breaks,
     sectioning commands, and
even some mathematics
```
 $E = mc^2$ (3.1)

whilst retaining the shape.

This ex- ample has a more complicated shape that can not be generated using  $Tr X's$  \parshape command, so \shapepar was used instead. Note that this document must include the shapepar package in this instance, whereas no extra packages are required to use \parshape. No mathematics or sectioning commands are allowed here. The shape will expand as more text is added to it.

#### The [static frame](#page-35-0) on the top left was assigned a zigzag shape using:

```
\setstaticframe*{shapedb}{shape={\parshape=20
0.6\linewidth 0.4\linewidth 0.5\linewidth 0.4\linewidth
0.4\linewidth 0.4\linewidth 0.3\linewidth 0.4\linewidth
0.2\linewidth 0.4\linewidth 0.1\linewidth 0.4\linewidth
0pt 0.4\linewidth 0.1\linewidth 0.4\linewidth
0.2\linewidth 0.4\linewidth 0.3\linewidth 0.4\linewidth
0.4\linewidth 0.4\linewidth 0.5\linewidth 0.4\linewidth
0.6\linewidth 0.4\linewidth 0.5\linewidth 0.4\linewidth
0.4\linewidth 0.4\linewidth 0.3\linewidth 0.4\linewidth
0.2\linewidth 0.4\linewidth 0.1\linewidth 0.4\linewidth
0pt 0.4\linewidth 0.1\linewidth 0.4\linewidth
}}
```
The syntax for \shapepar is more complicated, see the shapepar documentation for more details. In general:

#### \shapepar{<*shape specs*>}

The shapepar package has four predefined shapes: \squareshape, \diamondshape, \heartshape and \nutshape.

The [static frame](#page-35-0) on the bottom left was assigned a heart shape using the command:

\setstaticframe\*{shapedb}{shape={\shapepar\heartshape}}

To reset the frame back to its original rectangular shape do:

\setstaticframe\*{shapedb}{shape=\relax}

The flowfram package currently does not support any other paragraph shape making commands. Any other commands would have to be used explicitly within the contents of the frame.

<span id="page-18-0"></span>The flowfram package has a number of commands which create [frames](#page-34-1) in a predefined layout. These commands may only be used in the preamble.

### <span id="page-18-1"></span>4.1 Column Styles

The standard LATEX commands \onecolumn and \twocolumn are redefined to create one or two [flow](#page-34-2) [frames](#page-34-2) that fill the entire [typeblock](#page-35-1) separated from each other (in the case of \twocolumn) by a gap of width  $\cosh$  The height of these [flow frames](#page-34-2) may not be exactly as high as the [typeblock,](#page-35-1) as their height is adjusted to make them an integer multiple of \baselineskip. You can switch off this automatic adjustment using the command:  $\frac{1}{\text{t}\cdot\text{d}}$  is the set also.

The  $\oneq$ column and  $\twoheadrightarrow$ column commands also take an optional argument which is the [page](#page-34-7) [list](#page-34-7) for which those [flow frames](#page-34-2) are defined. In addition to  $\oneq$ onecolumn and  $\t$ wocolumn, the following commands are also defined:

• \Ncolumn $\leq$ *pages*> $\geq$ { $\leq n$ }

Create  $\langle n \rangle$  column [flow frames](#page-34-2) each separated by a distance of  $\langle \text{column} \rangle$ 

• \onecolumninarea[ $\langle pages \rangle$ ] $\{\}$ }{ $\langle height \rangle$ }{ $\langle x \rangle$ }{ $\langle y \rangle$ }

This creates a single [flow frame](#page-34-2) to fill the given area, adjusting the height so that it is an integer multiple of \baselineskip.

• \twocolumninarea[ $\langle pages\rangle$ ]{ $\langle width\rangle$ }{ $\langle height\rangle$ }{ $\langle x\rangle$ }{ $\langle y\rangle$ }

This creates two column [flow frames](#page-34-2) separated by a distance of \columnsep filling the entire area specified.

• \Ncolumninarea $\leq$   $\leq$   $\leq$   $\leq$   $\leq$   $\leq$   $\leq$   $\leq$   $\leq$   $\leq$   $\leq$   $\leq$   $\leq$   $\leq$   $\leq$   $\leq$   $\leq$   $\leq$   $\leq$   $\leq$   $\leq$   $\leq$   $\leq$   $\leq$   $\leq$   $\leq$   $\leq$   $\leq$   $\leq$   $\leq$   $\leq$   $\leq$   $\leq$   $\leq$ 

A more general form of \twocolumninarea making <*n*> frames instead of two.

### <span id="page-18-2"></span>4.2 Column Styles with an Additional Frame

As well as the column style of [flow frames](#page-34-2) defined above, it is also possible to define <*n*> columns with an additional frame spanning either above or below them. There will be a vertical gap of approximately<sup>[1](#page-18-3)</sup> \vcolumnsep between the columns and the extra frame. In each of the following definitions, the argument  $\langle pages \rangle$  is the [page list](#page-34-7) for which the [frames](#page-34-1) are defined,  $\langle n \rangle$  is the number of columns

### **4. Predefined Layouts**

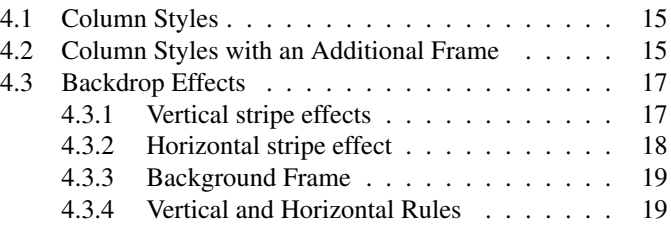

<span id="page-18-3"></span> ${}^{1}$ It may not be exact, as the [flow frames](#page-34-2) are adjusted so that their height is an integer multiple of  $\backslash$ baselineskip, which may increase the gap.

required,  $\langle \text{type} \rangle$  is the type of frame to go above or below the columns (this may be one of: flow, static or dynamic). The area in which the new frames should fill is defined by <*width*>, <*height*> (the width and height of the area) and  $\langle x \rangle$ ,  $\langle y \rangle$  (the position of the bottom left hand corner of the area relative to the bottom left hand corner of the [typeblock.](#page-35-1))

The height of the additional frame at the top or bottom of the columns is given by  $\langle H \rangle$ .

- \onecolumntopinarea[ $<$ pages $>$ ]{ $<$ type $>$ }{ $<$ H $>$ }{ $<$ width $>$ }{ $<$ height $>$ }{ $<$ x $>$ }{ $<$ y $>$ } One [flow frame](#page-34-2) with a <*type*> frame above it, filling the area specified.
- \twocolumntopinarea[ $<$ *pages* $>$ ]{ $<$ *type* $>$ }{ $<$ *H* $>$ }{ $<$ *width* $>$ }{ $<$ *neight* $>$ }{ $<$ *x* $>$ }{ $<$ *y* $>$ } Two column style [flow frames](#page-34-2) with a <*type*> frame above them, filling the area specified.
- \Ncolumntopinarea[ $<$ pages $>$ ]{ $<$ type $>$ }{ $<$ n $>$ }{ $<$ H $>$ }{ $<$ width $>$ }{ $<$ height $>$ }{ $<$ x $>$ }{ $<$ y $>$ }  $\langle n \rangle$  column style [flow frames](#page-34-2) with a  $\langle \langle \rangle$  frame above them, filling the area specified.
- \onecolumnbottominarea[ $<$ pages $>$ ]{ $<$ type $>$ }{ $<$ H $>$ }{ $<$ width $>$ }{ $<$ height $>$ }{ $<$ x $>$ }{ $<$ y $>$ } One [flow frame](#page-34-2) with a <*type*> frame underneath it, filling the area specified.
- \twocolumnbottominarea[<*pages*>]{<*type*>}{<*H*>}<*width*>}{<*height*>}{<*x*>}{<*y*>} Two column style [flow frames](#page-34-2) with a <*type*> frame below them, filling the area specified.
- \Ncolumnbottominarea [<pages>] { <type > { < n> { \langle x \} { \langle x \} { \langle x \} { \langle x \} { \langle x \} { \langle x \} { \langle x \} { \langle x \} { \langle x \} { \langle x \} { \langle x \} { \lan  $\langle n \rangle$  column style [flow frames](#page-34-2) with a  $\langle \langle \rangle$  frame below them, filling the area specified.

The following commands are special cases of the above:

- \onecolumntop[ $<$ *pages* $>$ ]{ $<$ *type* $>$ }{ $<$ *H* $>$ } As \onecolumntopinarea where the area is the entire [typeblock.](#page-35-1)
- \twocolumntop[ $\langle pages \rangle$ ]{ $\langle type \rangle$  { $\langle H \rangle$ }

As \twocolumntopinarea where the area is the entire [typeblock.](#page-35-1)

• \Ncolumntop[ $\langle pages \rangle$ ] $\{ \langle type \rangle \}$  { $\langle n \rangle$ }

As \Ncolumntopinarea where the area is the entire [typeblock.](#page-35-1)

• \onecolumnbottom[<*pages*>]{<*type*>}{<*H*>}

As \onecolumnbottominarea where the area is the entire [typeblock.](#page-35-1)

• \twocolumnbottom[<*pages*>]{<*type*>}{<*H*>}

As \twocolumnbottominarea where the area is the entire [typeblock.](#page-35-1)

• \Ncolumnbottom[ $\langle pages \rangle$ ] $\{ \langle type \rangle\}$ } $\{ \langle h \rangle\}$ 

As \Ncolumnbottominarea where the area is the entire [typeblock.](#page-35-1)

#### <span id="page-20-0"></span>4.3 Backdrop Effects

[Static frames](#page-35-0) can be used to produce a backdrop. There are a number of commands which create [static](#page-35-0) [frames](#page-35-0) that can be used as a backdrop. In the following definitions, <*pages*> is the [page list](#page-34-7) for which those [static frames](#page-35-0) are defined (all is the default). For the vertical strips: <*xoffset*> is the amount by which the frames should be shifted horizontally (0pt by default),  $\langle W I \rangle$  is the width of the first frame, with colour specified by  $\langle\langle\mathbf{C}I\rangle\rangle$  and [IDL](#page-34-6)  $\langle\mathbf{L}I\rangle\rangle$ , and so on up to  $\langle\mathbf{W}n\rangle\rangle$  the width of the  $\langle n\rangle$ th frame with colour specified by  $\langle \text{Cn}\rangle$  and [IDL](#page-34-6)  $\langle \text{Ln}\rangle$ . For the vertical strips:  $\langle \text{voffset}\rangle$  is the amount by which the frames should be shifted vertically (0pt by default), <*H1*> is the height of the first frame, with colour specified by  $\langle C1 \rangle$  and [IDL](#page-34-6)  $\langle L1 \rangle$ , and so on up to  $\langle Hn \rangle$  the height of the  $\langle n \rangle$ th frame with colour specified by  $\langle Cn \rangle$  and [IDL](#page-34-6)  $\langle Ln \rangle$ .

NOTE: unlike the earlier commands, these commands are all relative to the actual page, not the [typeblock.](#page-35-1) So an x offset of 0pt indicates the first vertical frame is flush with the left hand edge of the page, and a y offset of 0pt indicates the first horizontal frame is flush with the bottom edge of the page. This is because backdrops tend to span the entire page, not just the [typeblock.](#page-35-1)

The colour specification must be completely enclosed in braces, e.g.  $\{ [\text{rgb}] \{1, 0, 1\} \}$  not  $[\text{rgb}] \{1, 0, 1\}.$ 

#### <span id="page-20-1"></span>4.3.1 Vertical stripe effects

• \vtwotone[<pages>][< $x$ offset>]{< $W1$ >}{< $C1$ >}{< $L1$ >}{< $W2$ >}{< $W2$ >}{< $C2$ >}{< $L2$ >}

Create a two tone vertical strip effect. (This command was used to create the coloured background on the title page of this document.)

• \vNtone[ $\langle$ *pages*>][ $\langle$ *xoffset*>]{ $\langle$ *n*>}{ $\langle$ *N1*>}{ $\langle$ *C1*>}{ $\langle$ *L1*>}...{ $\langle$ *Wn*>}{ $\langle$ *Cn*>}{ $\langle$ *Ln*>}

Similar to  $\forall x \in \mathbb{R}$  other but with  $\langle n \rangle$  [static frames](#page-35-0) instead of two.

• \vtwotonebottom[<*pages*>][<*xoffset*>]{<*H*>}{<*M1*>}{<*C1*>}{<*L1*>}{<*W2*>}{<*C2*>}{<*C2*>}

Similar to  $\forall$  twotone but the [static frames](#page-35-0) are only  $\langle H \rangle$  high, instead of the entire height of the page. The frames are aligned along the bottom edge of the page.

- \vtwotonetop[<pages>][<*xoffset*>]{<*H*>}{<*M1*>}{<*C1*>}{<*L1*>}{<*W2*>}{<*C2*>}{<*C2*>} Similar to  $\forall$  twotone but the [static frames](#page-35-0) are only  $\langle H \rangle$  high, instead of the entire height of the page. The frames are aligned along the top edge of the page. (This command was used to create the border effect along the top of every page in this document. Two  $\forall$ twotonetop commands were used, one for the even pages, and the other for the odd pages.)
- \vNtonebottom[<pages>][< $x$ offset>]{< $H$ >{< $H$ >{< $H$ >{< $W1$ >}{< $W1$ >{< $C1$ }{< $L1$ >}...  $\{\}$ { $<$ Cn>}{ $<$ Ln>}

More general version of \vtwotonebottom but for <*n*> frames.

• \vNtonetop[<*pages*>][<*xoffset*>]{<*H*>{ $\{<$ *N*>}{<*W1*>}{<*Cl*>}{<*Ll*>}...  $\{\}$ { $<$ Cn>}{ $<$ Ln>}

More general version of  $\forall x \in X$  or  $\forall x \in Y$  frames.

#### <span id="page-21-0"></span>4.3.2 Horizontal stripe effect

- \htwotone[ $\langle pages>][\langle y0fset>][\langle H1>](\langle L1>)[\langle L1>](\langle H2>](\langle L2>)(\langle L2>)(\langle L1>](\langle L1>)(\langle L1>)(\langle L$ Create a two tone horizontal strip effect.
- \hNtone[ $\langle pages\rangle$ ][ $\langle voffset\rangle$ ]{ $\langle n\rangle$ }{ $\langle H1\rangle$ }{ $\langle C1\rangle$ }{ $\langle L1\rangle$ }...  $\{<\!Hn>\}$  {  $<\!Cn>\}$  {  $<\!Ln>\}$  }

Similar to  $\theta$  twotone but with  $\langle n \rangle$  [static frames](#page-35-0) instead of two.

- \htwotoneleft[<*pages*>][<*yoffset*>]{<*W*>}{<*H1*>}{<*C1*>}{<*L1*>}{<*H2*>}{<*C2*>}{<*L2*>} Similar to  $\hbar \omega$  the [static frames](#page-35-0) are only  $\langle W \rangle$  wide, instead of the entire width of the page. The frames are aligned along the left edge of the page.
- \htwotoneright[<*pages*>][<*voffset*>]{<*W>*}{<*H1>*}{<*C1>*}{<*C1>*}{<*H2>*}{<*C2>*}{<*C2>*} Similar to \htwotone but the [static frames](#page-35-0) are only <*W*> wide, instead of the entire width of the page. The frames are aligned along the right edge of the page.
- \hNtoneleft[<pages>][< $y$ offset>]{< $W$ >}{<n>}{<n>}{< $H1$ >}{< $C1$ >}{< $L1$ >}...  $\{<\!Hn>\}$ { $<\!Cn>\}$ }{ $<\!Ln>\}$ }

More general version of \htwotoneleft but for <*n*> frames.

• \hNtoneright[<*pages*>][< $y$ *offset*>]{< $W$ >}{< $n$ >}{< $H1$ >}{< $CH2$ }{< $CL1$ >}...  $\{<\!Hn>\}$ { $<\!Cn>\}$ }{ $<\!Ln>\}$ }

More general version of  $\hbar \text{ of } t$  we contright but for  $\langle n \rangle$  frames.

#### <span id="page-22-0"></span>4.3.3 Background Frame

To make a single [static frame](#page-35-0) covering the entire page, use: \makebackgroundframe[<*pages*>][<*IDL*>]. Note that this [static frame](#page-35-0) should be created before any other [static frame](#page-35-0) as it will obscure all other [static](#page-35-0) [frames](#page-35-0) created before it if it is given a background colour.

#### <span id="page-22-1"></span>4.3.4 Vertical and Horizontal Rules

You can create vertical or horizontal rules between two [frames](#page-34-1) using the commands:

• \insertvrule[<*y top*>][<*y bottom*>]{<*T1*>}{<*IDN1*>}{<*T2*>}{<*IDN2*>}

This creates a new [static frame](#page-35-0) which fits between <*T1*> [frame](#page-34-1) with [IDN](#page-34-5) <*IDN1*> and <*T2*> [frame](#page-34-1) with [IDN](#page-34-5) <*IDN2*>, and places a vertical rule in it extending from the highest point of the highest frame to the lowest point of the lowest frame. The first optional argument  $\langle v \rangle$  (default 0pt) extends the rule by that much above the highest point, and the second optional argument  $\langle v \rangle$ *bottom* > (default 0pt) extends the rule by that much below the lowest point. If either of the optional arguments are negative, the rule will be shortened instead of extended. The width of the rule is given by \columnseprule.

• \inserthrule[<*x left*>][<*x right*>]{<*T1*>}{<*IDN1*>}{<*T2*>}{<*IDN2*>}

This creates a new [static frame](#page-35-0) which fits between  $\langle TI \rangle$  [frame](#page-34-1) with [IDN](#page-34-5)  $\langle IDNI \rangle$  and  $\langle T2 \rangle$ [frame](#page-34-1) with [IDN](#page-34-5) <*IDN2*>, and places a horizontal rule in it extending from the leftmost point of the left frame to the rightmost point of the right frame. The first optional argument <*x left*> (default 0pt) extends the rule by that much before the leftmost point, and the second optional argument  $\langle x \rangle$  *right*  $\rangle$  (default 0pt) extends the rule by that much beyond the rightmost point. If either of the optional arguments are negative, the rule will be shortened instead of extended. The height of the rule is given by \columnseprule.

The default value for  $\cosh(\cosh(\theta))$  is 2pt. Both of the above commands have starred versions which allow you to identify the [frame](#page-34-1) by [IDL](#page-34-6) instead of [IDN.](#page-34-5) The frame types,  $\langle T1 \rangle$  and  $\langle T2 \rangle$  can be one of the following keywords: flow, static or dynamic.

#### <span id="page-24-0"></span>5.1 Thumbtabs

On the right hand side of this page, there is a blue rectangle with the chapter number in it. This is a thumbtab, and it gives you a rough idea whereabouts in the document you are when you quickly flick through the pages. Each thumbtab is in fact a dynamic frame, and you can control whether to make the number and/or title appear in the thumbtab by using one or more of the package options: ttbtitle (show title—default), ttbnotitle (don't show the title), ttbnum (show the number) and ttbnonum (don't show the number—default).

If you want thumbtabs in your document, you need to use the command

\makethumbtabs[<*y offset*>]{<*height*>}[<*section type*>}

in the document preamble. By default, the topmost thumbtab is level with the top of the [typeblock,](#page-35-1) but can be shifted vertically using the first optional argument <*y offset*>. Each thumbtab will be <*height*> high, and will correspond to the sectioning type <*section type*>. If <*section type*> is omitted, chapters will be used if the \chapter command is defined, otherwise sections will be used. The width of the thumbtabs is given by the length \thumbtabwidth, which is 1cm by default.

The command \thumbtabindex will display the thumbtab index (all thumbtabs) on the current page. You then need to use the command \enablethumbtabs to start the individual thumbtabs and \disablethumbtabs to make them go away.

You can align the table of contents with the thumbtabs<sup>[1](#page-24-1)</sup> using the command  $\text{to} \text{count}$  humbtabindex instead of the commands \tableofcontents and \thumbtabindex. If you are using the hyperref package, the text on the thumbtab index will be a hyperlink to the corresponding part of the document. Note that you may need to shift the thumbtabs vertically up or down to make sure that they align correctly with the table of contents.

The format of the text on the thumbtabs is given by the command  $\theta$  thumbtabindexformat for the thumbtab index entries, and \thumbtabformat for the individual thumbtabs. By default the text on the thumbtabs will be rotated, but as rotating is not implemented by some previewers, the package option norotate is provided, which will stack the letters vertically. This does not look as good as the rotated text. In addition, some previewers do not put the hyperlink in the correct place when the link has been rotated, so this may also cause a problem.

The thumbtab attributes can be changed using  $\setminus$ setthumbtab{ $\lt$ *n*>}{ $\lt$ *key value list*>}, where  $\langle n \rangle$  is the thumbtab number starting from 1 (for the top thumbtab) to  $\langle \text{value} \{ \text{maxthumbtabs} \}$  (for the bottom thumbtab). Note that these numbers are not related to the [frame](#page-34-1) [IDNs](#page-34-5).

To just change the settings for the thumbtab index, use  $\setminus$  setthumbtabindex{ $\lt n$ }{ $\lt k$ ey value *list*>}. The <*key value list*> for both these commands is the same as that for \setdynamicframe.

By default, the thumbtabs have a grey background. In this document, I have used:

## **5. Thumbtabs and Minitocs**

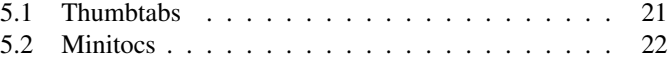

<span id="page-24-1"></span><sup>&</sup>lt;sup>1</sup>but only do this if there is enough room on the page!

```
\setthumbtab{1}{backcolor=[rgb]{0.15,0.15,1}}
\setthumbtab{2}{backcolor=[rgb]{0.2,0.2,1}}
\setthumbtab{3}{backcolor=[rgb]{0.25,0.25,1}}
\setthumbtab{4}{backcolor=[rgb]{0.3,0.3,1}}
\setthumbtab{5}{backcolor=[rgb]{0.35,0.35,1}}
\setthumbtab{6}{backcolor=[rgb]{0.4,0.4,1}}
\setthumbtab{7}{backcolor=[rgb]{0.45,0.45,1}}
```
#### to change the thumbtab background colour to shades of blue. I have also changed the style of the thumbtab text using:

\newcommand{\thumbtabstyle}[1]{\textsc{\sffamily #1}} \setthumbtab{all}{style=thumbtabstyle,textcolor=white}

Given that I have specified white text, why does the thumbtab index have black text? This is because the text on the thumbtab index is a hyperlink, and I have used linkcolor=black with the hyperref package.

#### <span id="page-25-0"></span>5.2 Minitocs

In this document, after each chapter heading, there is a mini table of contents for that chapter. To enable minitocs, use the command \enableminitoc[<*section type*>]. The default <*section type*> is the same as the thumbtabs.

If you want the minitocs to appear in a [dynamic frame,](#page-34-3) you can use  $\ap{\alpha\gamma\omega\cos\theta\sqrt{IDN}}$ where  $\langle IDN \rangle$  $\langle IDN \rangle$  $\langle IDN \rangle$  is the IDN of the appropriate [dynamic frame.](#page-34-3) There is also a starred version available if you want to use the [IDL](#page-34-6) instead of the [IDN.](#page-34-5)

For example, in this document I have used the command:

\appenddfminitoc\*{chaphead}

in the preamble, which has appended the minitocs to the [dynamic frame](#page-34-3) with [IDL](#page-34-6) chaphead.

The style of the minitoc text is given by the command  $\minitocstyle$  which takes one argument, the contents of the minitoc. This command may be redefined if you want to change the minitoc style. The gap before the minitoc is given by the length \beforeminitocskip and the gap after the minitoc is given by the length  $\alpha$ terminitocskip. These lengths may be changed using  $\setminus$ setlength.

<span id="page-26-0"></span>The following macros can be changed using \renewcommand:

## **6. Global Values**

• \setffdraftcolor This sets the colour of the [bounding box](#page-34-4) when it is displayed in draft mode. The default value is:  $\colone{grad}$   $\{0.8\}$ . For example, if you want a darker grey, do:

\renewcommand{\setffdraftcolor}{\color[gray]{0.3}}

 $\bullet$  \setffdrafttypeblockcolor This sets the colour of the [bounding box](#page-34-4) of the [typeblock](#page-35-1) when it is displayed in draft mode. The default value is:  $\coloneq$   $\coloneq$   $\lceil q \rceil$   $(0, 9)$ . For example, if you want a medium grey, do:

\renewcommand{\setffdrafttypeblockcolor}{\color[gray]{0.5}}

 $\bullet$   $\frown$  filabelfont This sets the font size for the [bounding box](#page-34-4) markers in draft mode. The default value is:  $\smallsetminus sffamily.$  For example, if you want a larger font, do:

\renewcommand{\fflabelfont}{\large\sffamily}

The following are lengths, which can be changed using  $\setminus$  setlength:

- $\bullet$   $\frown$  filabelsep This is the distance from the right hand side of the [bounding box](#page-34-4) at which to place the [bounding box](#page-34-4) marker. The default value is: 1pt
- $\frac{1}{\omega}$   $\frac{1}{\omega}$  This is the gap between the text of the [frame](#page-34-1) and its border, for the standard border types.
- \flowframerule This is the width of the [frame'](#page-34-1)s border, if using a border given by a [frame](#page-34-9) [making command](#page-34-9) that uses  $\iota$  fboxsep to set its border width (e.g.  $\iota$  fbox).
- \sdfparindent This is the paragraph indentation within [static](#page-35-0) or [dynamic frames](#page-34-3). The default value is 0pt.
- \vcolumnsep This is the approximate vertical distance between the top frame and the column frames when using \Ncolumnhead etc. (The height of the [flow frame](#page-34-2) may be adjusted to make it an integer multiple of \baselineskip.)
- $\bullet$  \columnsep This is the horizontal distance between the column frames when using \Ncolumn or \Ncolumnhead etc

### <span id="page-28-0"></span>7.1 General Queries

1. If all my [flow frames](#page-34-2) are only defined on, say, pages 1-10, what happens if I then add some extra text so that the document exceeds 10 pages?

The output routine will create a new [flow frame](#page-34-2) the size of the [typeblock,](#page-35-1) and use that.

2. Can I use the formatted page number in [page lists](#page-34-7)?

No.

<span id="page-28-1"></span>3. Why not?

When the output routine finishes with one [flow frame](#page-34-2) it looks for the next flow frame defined on that page, if there are none left, it then searches through the [page list](#page-34-7) of all the defined [flow frames](#page-34-2) to see if the next page lies in that range, if there are none defined on that page, it ships out that page, and tries the next page. This gives rise to two problems:

- (a) LATEX is not clairvoyant. If it is currently on page 14, and on the next page the page numbering changes to A, it has no way of knowing this until it has reached that point, which it hasn't yet. So it is looking for a [flow frame](#page-34-2) defined on page 15, not on page A.
- (b) How does LATEX tell if page C lies between pages A and D? It would require an algorithm that can convert from a formatted number back to an integer. Given that there are many different ways of formatting the value of a counter (besides the standard Roman and alphabetical formats) it would be impossible to write an algorithm to do this for some arbitrary format.
- 4. Can I have an arbitrarily shaped [frame?](#page-34-1)

You can assign certain irregular shapes to [static](#page-35-0) or [dynamic frames](#page-34-3), using the shape key (see [sec](#page-16-0)[tion 3.1\)](#page-16-0). Note that the [bounding box](#page-34-4) will still appear as a rectangle with the dimensions of the given [frame](#page-34-1) which may not correspond to the assigned shape. This function is not available for [flow](#page-34-2) [frames](#page-34-2).

5. Why has the text from my [flow frame](#page-34-2) appeared in a [static frame](#page-35-0) or [dynamic frame?](#page-34-3)

Assuming you haven't inadvertently set that text as the contents of the [static](#page-35-0) or [dynamic frame,](#page-34-3) the frames are most likely overlapping (see [section 1.2\)](#page-5-0). In an attempt to clarify what's going on, suppose you have defined a [static frame,](#page-35-0) a [dynamic frame](#page-34-3) and two [flow frames](#page-34-2). The following is an approximate<sup>[1](#page-28-2)</sup> analogy: T<sub>E</sub>X has a sheet of paper on the table, and has pencilled<sup>[2](#page-28-3)</sup> in a rectangle denoting the [typeblock.](#page-35-1) The paper is put to one side for now. TEX also has four rectangular sheets

### **7. Troubleshooting**

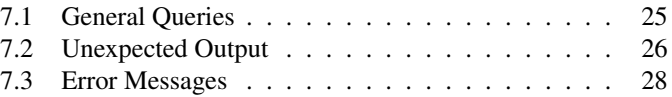

<span id="page-28-3"></span><span id="page-28-2"></span><sup>&</sup>lt;sup>1</sup>The pedantic may point out that T<sub>EX</sub> may make several attempts to fill in the flow frames depending on penalties and so on. <sup>2</sup> actually it hasn't drawn anything really, but it has in its mind's eye.

of transparent paper. The first (which I shall call sheet 1) represents the [static frame,](#page-35-0) the next two (which I shall call sheets 2 and 3) represent the [flow frames](#page-34-2), and the last one (which I shall call sheet 4) represents the [dynamic frame.](#page-34-3) TEX starts work on filling sheet 2 with the document text. Once it has put as much text on that sheet as it considers possible (according to its views on aesthetics), it puts sheet 2 into the "in tray", and then continues on sheet 3. While it's filling in sheets 2 and 3, if it encounters a command or environment that tells it what to put in the [static frame](#page-35-0) , it fills in sheet 1 and then puts sheet 1 into the "in tray" and resumes where it left off on sheet 2 or 3. Similarly, if it encounters a command that tells it what to put in the [dynamic frame,](#page-34-3) it stops what it's doing, fills in sheet 4, then puts sheet 4 into the "in tray", and resumes where it left off. Only when it has finished sheet 3 (the last [flow frame](#page-34-2) defined on that page), will it gather together all the transparent sheets, and fix them onto the page starting with sheet 1 through to sheet 4, measuring the bottom left hand corner of each transparent sheet relative to the bottom left hand corner of the [typeblock.](#page-35-1) TEX will then put that page aside, and start work on the next page. If two or more of the transparent sheets overlap, you will see through the top one into the one below (unless of course the top one has been painted over, either by setting a background colour, or by adding an image that has a non-transparent background.)

Note that it's also possible that the overlap is caused by an overfull hbox that's causing the text to poke out the side of the [flow frame](#page-34-2) into a neighbouring [frame](#page-34-1) .

6. Why do I get lots of overfull hbox messages?

Probably because you have narrow [frames](#page-34-1).

7. What happens if I use a command or environment that switches to two-column mode (e.g. theindex)?

As from version 1.01, any \onecolumn or \twocolumn commands that occur outside of the preamble will print the contents of the optional argument, and issue a warning. It is recommended that you set up your own frames for use in the index.

8. How do I change the vertical alignment of material inside a [static](#page-35-0) or [dynamic frame](#page-34-3) ?

Use the valign key in  $\setminus$  setstaticframe or  $\setminus$  setdynamicframe (new to version 1.03).

<span id="page-29-1"></span>9. How do I compute the distance from the edge of the page instead of the typeblock? See [section 2.4](#page-9-0) .

#### <span id="page-29-0"></span>7.2 Unexpected Output

1. The lines at the beginning of my [flow frames](#page-34-2) are the wrong width.

This is a problem that will occur if you have [flow frames](#page-34-2) with different widths, as the change in \hsize does not come into effect until a paragraph break. So if you have a paragraph that spans two [flow frames](#page-34-2), the end of the paragraph at the beginning of the second [flow frame](#page-34-2) will retain the width it had at the start of the paragraph at the bottom of the previous [flow frame.](#page-34-2) You can fix the problem by inserting  $\frac{1}{2}$  ramebreak at the point where the [frame](#page-34-1) break occurs (see [subsection 2.1.1\)](#page-6-1).

2. My [frames](#page-34-1) shift to the right when I add a border.

This may occur if you use a border that is not recognised by the flowfram package. You will need to set the offset using the offset key (see [chapter 3\)](#page-12-0).

3. I have a vertical white strip along the right hand side of every page.

This can happen if you have, say, an A4 document, and ghostscript has letter as the default paper size. You can change the default paper size by editing the file qs init.ps. Change:

```
% Optionally choose a default paper size other than U.S. letter.
% (a4)
```
to:

```
% Optionally choose a default paper size other than U.S. letter.
(A4)
```
4. I don't have any output.

All your [flow frames](#page-34-2) are empty. TEX doesn't put the frames onto the page until it has finished putting text into the [flow frames](#page-34-2). So if there is no text to go in the [flow frames](#page-34-2) it won't output the page. If you only want the [static frames](#page-35-0) or [dynamic frames](#page-34-3) filled in, and nothing outside of them, just do  $\mbox{\iota}\$  \finishthispage. This will put an invisible something with zero area into your [flow frame,](#page-34-2) but it's enough to convince TEX that the document contains some text.

5. The last page hasn't appeared.

See the previous answer.

6. There is no paragraph indentation inside my [static](#page-35-0) or [dynamic frames](#page-34-3).

The paragraph indentation in [static](#page-35-0) or [dynamic frames](#page-34-3) is governed by the length  $\setminus$ sdfparindent which is set to 0pt by default. To make the indentation the same as that used by [flow frames](#page-34-2) place the following in the preamble:

\setlength{\sdfparindent}{\parindent}

7. My section numbering is in the wrong order

Remember that the contents of the [dynamic frames](#page-34-3) are not set until the page is shipped out, and the contents will be set in the order of [IDN,](#page-34-5) so if you have any sectioning commands occuring within [dynamic frames](#page-34-3), they may not be set in the same order as they are in your input file.

8. The contents of my [static](#page-35-0) or [dynamic frame](#page-34-3) have shifted to the left when I used \parshape This will happen if your \parshape specification exceeds the linewidth. For example:

\parshape=1 0.4\linewidth 0.7\linewidth

This specifies a line with overall length  $1.1 \times \text{bit}$  which is too long.

### <span id="page-31-0"></span>7.3 Error Messages

1. Illegal unit of measure (pt inserted)

All lengths must have units. Remember to include the units when defining new [frames](#page-34-1). The following keys require lengths: width, height, x, y and <code>offset $^3.$  $^3.$  $^3.$ </code>

2. Missing number, treated as zero

LATEX is expecting a number. There are a number of possible causes:

- (a) You have used an [IDL](#page-34-6) instead of an [IDN.](#page-34-5) If you want to refer to a frame by its label, you need to remember to use the starred versions of the \set<*type*>frame commands, or when setting the contents of [static frames](#page-35-0) or [dynamic frames](#page-34-3).
- (b) When specifying page lists, you have mixed keywords with page ranges. For example:  $1$ , even is invalid.
- 3. Flow frame IDL '<*label*>' already defined

All [IDLs](#page-34-6) within each [frame](#page-34-1) type must be unique. There are similar error messages for duplicate [IDLs](#page-34-6) for [static frames](#page-35-0) and [dynamic frames](#page-34-3).

<span id="page-31-1"></span><sup>3</sup>offset can also have the value compute

4. Can't find flow frame id

You have specified a non-existent [flow frame](#page-34-2) [IDL.](#page-34-6) There are similar error messages for [static frames](#page-35-0) and [dynamic frames](#page-34-3). Check to make sure you have spelt the label correctly, and check you are using the correct [frame](#page-34-1) type command. (For example, if a [static frame](#page-35-0) has the [IDL](#page-34-6) mylabel, and you attempt to do \setflowframe\*{mylabel}{<*options*>}, then you will get this error, because mylabel refers to a [static frame](#page-35-0) not a [flow frame.](#page-34-2))

5. Key 'clear' is boolean

The clear key can only have the values true or false.

6. Key 'clear' not available

The clear key is only available for [static](#page-35-0) or [dynamic frames](#page-34-3).

7. Key 'style' not available

The style key is only available for [dynamic frames](#page-34-3).

8. Key 'margin' not available

The margin key is only available for [flow frames](#page-34-2).

9. Key 'shape' not available

The shape key is only available for [static](#page-35-0) or [dynamic frames](#page-34-3).

10. Dynamic frame style '<*style*>' not defined

The specified style  $\langle$ *style* $\rangle$  must be the name of a command without the preceding backslash. It is possible that you have mis-spelt the name, or you have forgotten to define the command.

11. Argument of \fbox has an extra }

This error will occur if you do, say,  $border=\fbox{box instead of border} = fbox.$  Remember not to include the initial backslash.

12. Not in outer par mode

You can not have floats (such as figures, tables or marginal notes) in [static](#page-35-0) or [dynamic frames](#page-34-3). If you want a figure or table within a [static](#page-35-0) or [dynamic frame](#page-34-3) use staticfigure or statictable.

13. Somethings wrong---maybe missing \item

Assuming that all your list type of environments start with  $\iota$ tem, this may be caused by something going wrong with the toc (table of contents), ttb (thumbtab) or aux (auxiliary) files in the previous run. Try deleting them, and try again.

#### <span id="page-34-4"></span><span id="page-34-0"></span>bounding box

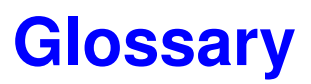

The smallest possible rectangle that completely encompasses the object.

#### <span id="page-34-3"></span>dynamic frame

Frames in which text is fixed in place, but the contents are re-typeset after each page.

#### <span id="page-34-2"></span>flow frame

The frames in a document such that the contents of the document environment flow from one frame to the next in the order that they were defined. There must be at least one flow frame on every page.

#### <span id="page-34-1"></span>frame

A rectangular area of the page in which text can be placed (not to be confused with a frame making command). There are three types: flow, static and dynamic.

#### <span id="page-34-9"></span>frame making command

A LATEX command which places some kind of border around its argument. For example:  $\frac{1}{2}$ box.

#### <span id="page-34-6"></span>identification label (IDL)

A unique label which can be assigned to a frame, enabling you to refer to the frame by label instead of by its IDN.

#### <span id="page-34-5"></span>identification number (IDN)

A unique number assigned to each frame, which you can use to identify the frame when modifying its appearance. Example: if you have defined 3 flow frames, 2 static frames and 1 dynamic frame, the flow frames will have IDNs 1, 2 and 3, the static frames will have IDNs 1 and 2, and the dynamic frame will have IDN 1.

#### <span id="page-34-7"></span>page list

A list of pages. This can either be a single keyword: all, odd, even or none, or it can be a comma-separated list of individual page numbers or page ranges. For example:  $<$ 3, 5, 7-11, >15 indicates pages 1,2,5,7,8,9,10,11 and all pages after page 15. Note that these numbers refer to the actual value of the page counter, not the absolute physical page number.

#### <span id="page-34-8"></span>page range

Page ranges can be closed, e.g.  $5-10$ , or open, e.g.  $\langle 7 \text{ or } > 9$ .

#### <span id="page-35-0"></span>static frame

Frames in which text is fixed in place. The contents are fixed until explicitly changed.

#### <span id="page-35-1"></span>typeblock

The area of the page where the main body of the text goes. The width and height of this area are given by \textwidth and \textheight

### **Index**

\afterminitocskip , [22](#page-0-0) \appenddfminitoc , [22](#page-0-0) \appenddynamiccontents , [6](#page-0-0) \appenddynamiccontents \* , [6](#page-0-0) \baselineskip , [15](#page-0-0) , [23](#page-0-0) \beforeminitocskip , [22](#page-0-0) \caption , [1](#page-0-0) \chapter, [6](#page-0-0), [13](#page-0-0), [21](#page-0-0) \cleardoublepage , [4](#page-0-0) \clearpage , [4](#page-0-0) color package, [1](#page-0-0) \columnsep , [15](#page-0-0) , [23](#page-0-0) \columnseprule , [19](#page-0-0) \computebottomedge , [7](#page-0-0) \computeleftedgeeven , [7](#page-0-0) \computeleftedgeodd , [6](#page-0-0) \computerightedgeeven , [7](#page-0-0) \computerightedgeodd , [7](#page-0-0) \computetopedge , [7](#page-0-0) \dfchaphead , [6](#page-0-0) \dfswapoddeven , [10](#page-0-0) \diamondshape , [14](#page-0-0) \disablethumbtabs , [21](#page-0-0) document environment, [1](#page-0-0), [3](#page-0-0), [31](#page-0-0) \doublebox , [11](#page-0-0) \enableminitoc , [22](#page-0-0) \enablethumbtabs , [21](#page-0-0) \evensidemargin , [1](#page-0-0)

#### fancybox package, [11](#page-0-0)

\fbox, [11](#page-0-0), [23](#page-0-0), [31](#page-0-0) \fboxsep , [23](#page-0-0) \fflabelfont , [23](#page-0-0)

\fflabelsep , [23](#page-0-0) \ffswapoddeven , [10](#page-0-0) \ffvadjustfalse , [15](#page-0-0) figure environment, [1](#page-0-0) figure\* environment, [1](#page-0-0) \finishthispage , [4](#page-0-0) flowfram package, [1](#page-0-0), [2](#page-0-0), [6](#page-0-0), [11](#page-0-0), [14](#page-0-0), [15](#page-0-0), [27](#page-0-0) \flowframerule, [11](#page-0-0), [23](#page-0-0) \flowframesep , [11](#page-0-0) , [23](#page-0-0) \flowframeshowlayout, [2](#page-0-0) frame settings angle, [13](#page-0-0) backcolor, [12](#page-0-0) border, [11](#page-0-0) bordercolor, [12](#page-0-0) clear, [12](#page-0-0) evenx, [10](#page-0-0) eveny, [10](#page-0-0) height, [10](#page-0-0) label, [11](#page-0-0) margin, [12](#page-0-0) oddx, [10](#page-0-0) oddy, [10](#page-0-0) offset, [11](#page-0-0) pages, [12](#page-0-0) shape, [13](#page-0-0) , [14](#page-0-0) , [25](#page-0-0) style, [12](#page-0-0) textcolor, [12](#page-0-0) valign, [10](#page-0-0) , [26](#page-0-0) width, [10](#page-0-0) x, [10](#page-0-0) y, [10](#page-0-0) \framebreak, [3](#page-0-0), [4](#page-0-0), [27](#page-0-0) \heartshape , [14](#page-0-0) \hNtone , [18](#page-0-0) \hNtoneleft , [18](#page-0-0)

\hNtoneright , [18](#page-0-0)  $\hbox{hsize}, 4, 27$  $\hbox{hsize}, 4, 27$  $\hbox{hsize}, 4, 27$  $\hbox{hsize}, 4, 27$ \htwotone , [18](#page-0-0) \htwotoneleft , [18](#page-0-0) \htwotoneright , [18](#page-0-0) hyperref package, [1](#page-0-0) , [21](#page-0-0)

\inserthrule , [19](#page-0-0) \insertvrule , [19](#page-0-0) \item , [29](#page-0-0)

\label , [1](#page-0-0) \length , [6](#page-0-0) , [7](#page-0-0)

\makebackgroundframe , [19](#page-0-0) \makedfheaderfooter , [6](#page-0-0) \makethumbtabs , [21](#page-0-0) \minitocstyle , [22](#page-0-0)

\Ncolumn , [15](#page-0-0) , [23](#page-0-0) \Ncolumnbottom , [17](#page-0-0) \Ncolumnbottominarea , [16](#page-0-0) , [17](#page-0-0) \Ncolumnhead , [23](#page-0-0) \Ncolumninarea , [15](#page-0-0) \Ncolumntop , [16](#page-0-0) \Ncolumntopinarea , [16](#page-0-0) \newdynamicframe , [5](#page-0-0) \newdynamicframe \* , [5](#page-0-0) \newflowframe , [3](#page-0-0) – [5](#page-0-0) \newflowframe \* , [3](#page-0-0) \newpage , [3](#page-0-0) \newstaticframe , [4](#page-0-0) , [5](#page-0-0) \newstaticframe \* , [4](#page-0-0) nocolor option, [2](#page-0-0) norotate option, [2](#page-0-0) , [21](#page-0-0) \nutshape , [14](#page-0-0)

\oddsidemargin , [1](#page-0-0)

\onecolumn , [15](#page-0-0) , [26](#page-0-0) \onecolumnbottom , [16](#page-0-0) \onecolumnbottominarea , [16](#page-0-0) \onecolumninarea , [15](#page-0-0) \onecolumntop , [16](#page-0-0) \onecolumntopinarea , [16](#page-0-0) \Ovalbox , [11](#page-0-0) \ovalbox , [11](#page-0-0)

\pagebreak , [3](#page-0-0) \par , [13](#page-0-0) \parshape , [13](#page-0-0) , [14](#page-0-0) , [28](#page-0-0) \part , [13](#page-0-0) \protect , [1](#page-0-0)

\relax , [13](#page-0-0) \renewcommand , [23](#page-0-0)

\sdfparindent, [23](#page-0-0), [27](#page-0-0) \setalldynamicframes , [9](#page-0-0) \setallflowframes , [9](#page-0-0) \setallstaticframes , [9](#page-0-0) \setdynamiccontents, [5](#page-0-0), [12](#page-0-0) \setdynamiccontents \* , [6](#page-0-0) \setdynamicframe, [5](#page-0-0), [6](#page-0-0), [9](#page-0-0), [21](#page-0-0), [26](#page-0-0) \setdynamicframe \* , [9](#page-0-0) \setffdraftcolor , [23](#page-0-0) \setffdrafttypeblockcolor , [23](#page-0-0) \setflowframe, [3](#page-0-0),[9](#page-0-0) \setflowframe \* , [9](#page-0-0) \setlength, [22](#page-0-0), [23](#page-0-0) \setstaticcontents, [5](#page-0-0), [12](#page-0-0) \setstaticcontents \* , [5](#page-0-0) \setstaticframe, [9](#page-0-0), [14](#page-0-0), [26](#page-0-0) \setstaticframe \* , [9](#page-0-0) \setthumbtab , [21](#page-0-0) \setthumbtabindex , [21](#page-0-0)

\sfswapoddeven , [10](#page-0-0) \shadowbox , [11](#page-0-0) shapepar package, [13](#page-0-0) , [14](#page-0-0) \shapepar , [13](#page-0-0) , [14](#page-0-0) \showframebboxfalse , [2](#page-0-0) \showframebboxtrue , [2](#page-0-0) \showmarginsfalse , [2](#page-0-0) \showmarginstrue , [2](#page-0-0) \showtypeblockfalse , [2](#page-0-0) \showtypeblocktrue , [2](#page-0-0) \simpar , [13](#page-0-0) \squareshape , [14](#page-0-0) staticcontents environment, [4](#page-0-0) , [12](#page-0-0) , [14](#page-0-0) staticfigure environment, [1](#page-0-0) , [29](#page-0-0) statictable environment, [1](#page-0-0) , [29](#page-0-0) table environment, [1](#page-0-0) table\* environment, [1](#page-0-0) \tableofcontents , [21](#page-0-0) \textheight , [32](#page-0-0) \textwidth , [32](#page-0-0) theindex environment, [26](#page-0-0) \thumbtabformat , [21](#page-0-0) \thumbtabindex, [21](#page-0-0) \thumbtabindexformat , [21](#page-0-0) \thumbtabwidth , [21](#page-0-0) \tocandthumbtabindex, [21](#page-0-0) ttbnonum option, [21](#page-0-0) ttbnotitle option, [21](#page-0-0) ttbnum option, [21](#page-0-0) ttbtitle option, [21](#page-0-0) \twocolumn , [15](#page-0-0) , [26](#page-0-0) \twocolumnbottom , [17](#page-0-0) \twocolumnbottominarea , [16](#page-0-0) , [17](#page-0-0) \twocolumninarea , [15](#page-0-0) \twocolumntop , [16](#page-0-0) \twocolumntopinarea , [16](#page-0-0)

\vcolumnsep , [15](#page-0-0) , [23](#page-0-0) \vNtone , [17](#page-0-0) \vNtonebottom , [18](#page-0-0) \vNtonetop , [18](#page-0-0) \vtwotone , [17](#page-0-0) , [18](#page-0-0) \vtwotonebottom , [17](#page-0-0) , [18](#page-0-0) \vtwotonetop , [18](#page-0-0)